Linux 29<sup>3</sup> PDF

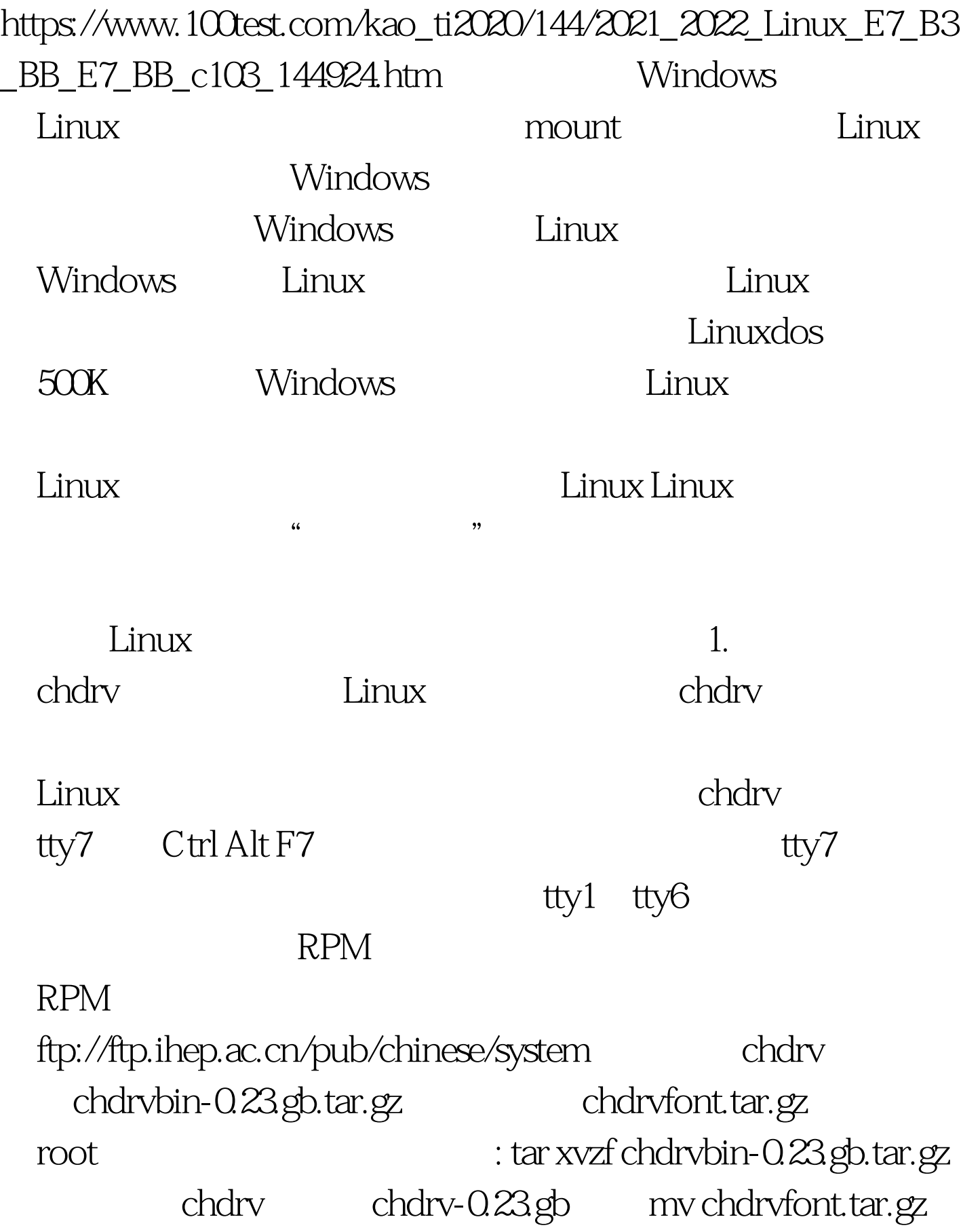

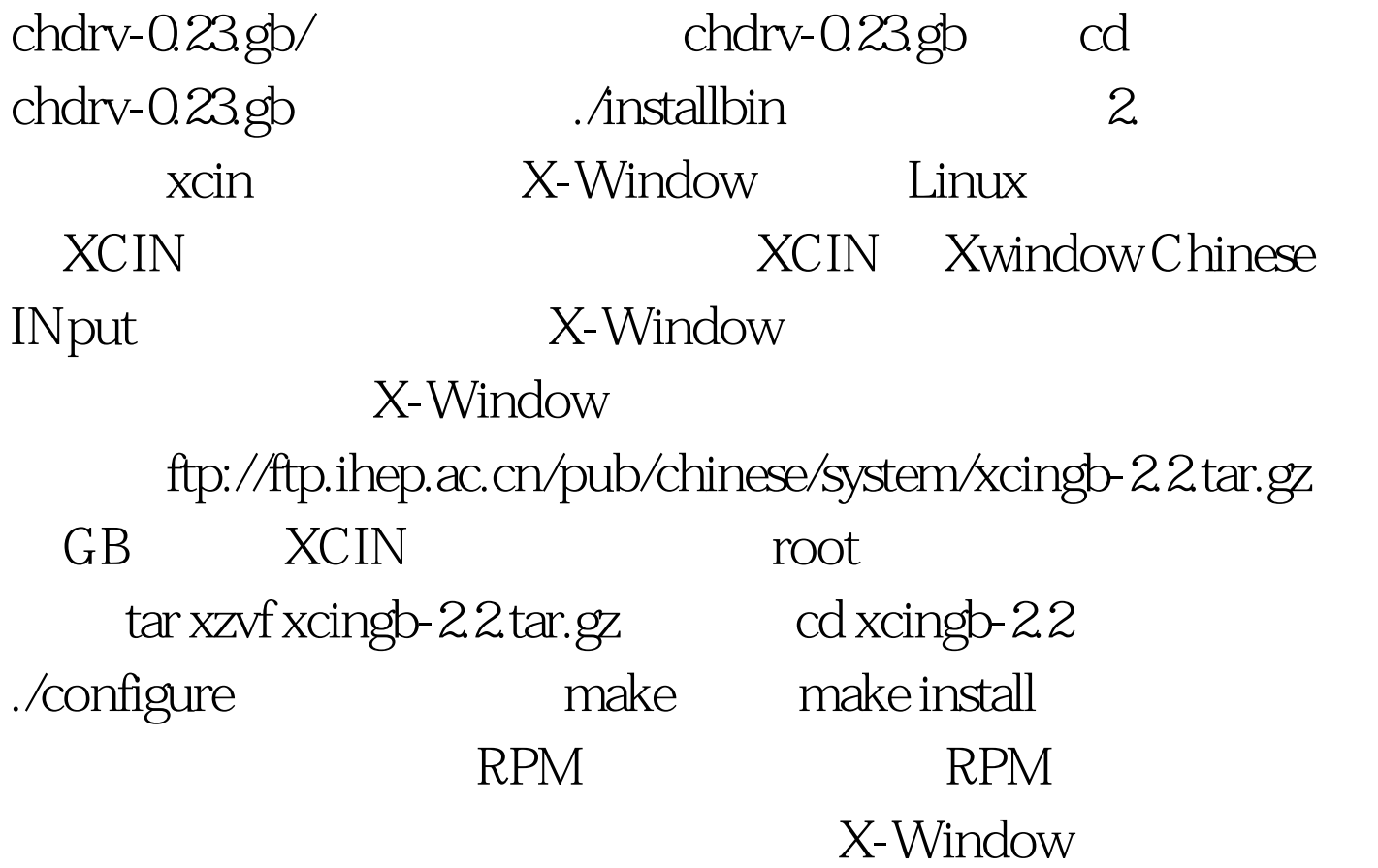

 $\mathbb{R}^n \to \mathbb{R}^n$  , the contract of the contract of the contract of the contract of the contract of the contract of the contract of the contract of the contract of the contract of the contract of the contract of the co

shell Bash Shell: /etc/profile : stty cs8 -istrip stty pass8 export LANG=C export LC\_CTYPE=iso-8859-1 Tcsh Shell: /etc/csh.login /etc/csh.cshrc : stty cs8-istrip stty pass8 setenv LANG C setenv LC\_CTYPE iso-8859-12 .inputrc output-meta on 100Test

www.100test.com